```
%Methode Des Elements Finis Lineaires De Lagrange(1st Order FEM)
%Probléme De Depart : -((1+t).y'(t))' = t, Omega=]0,1[
%Avec Les Conditions Aux Limites : y(1)+y'(1)=0, y(0)=0\alpha(y,v) = \text{int}((1+t).y'.v') + 2y(1).v(1)\ell (v)=int(t.v)
clc;
clear all;
close all;
a=0: 8Discretisation
b=1;k=1/5;interval = a:k:b; %Le Maillage
n=length(interval); %nbr Des Noeuds
N=n-1; %Dimension De L'espace V_h
syms f(t) g(t) t h % Definition Des Variables
q = \theta(t) 1+t; & Fonction q(t)f = \theta(t) t; \frac{1}{2} Fonction f(t)h = k; %Pour Exécuter Les Calcules de "h", supprimer "%"
             % Definition Les Fonctions De Base
phi i = (t-h*(i-1))/h; {}^{8}ph(i) si t(i-1) \le t \le t(i)phi ii =(h*(i+1)-t)/h; k\phi h(i) si t(i) \langle = t \rangle \langle = t(i+1) \ranglephi_i_minus_1 =(h*i-t)/h; %ph(i-1) si t(i-1) <= t <= t(i)
phi_i_plus_1 =(t-h*i)/h; 8ph(i+1) si t(i) <= t <= t(i+1)
phi_0 =(h-t)/h; \frac{1}{2} \frac{b}{ph(0) si t(0) <= t <= t(1)
phi_n_plus_1 =(t-(1-h))/h; \frac{1}{2} \phi_n_plus_1 = (t-(1-h))/h; \frac{1}{2} \phi_n+1) si t(n) <= t <= t(n+1)
             %Creation De La Matrice "A" Et Le Vecteur "B"
A = sym(zeros(N,N));B = sym(zeros(N,1));
A(N,N)=int(g*diff(phi_n_plus_1,t)^2,[1-h 1])+2;
p = diff(\phi h i_i, t)^2;q = diff(\phi h i_i, t) * diff(\phi h i_i_i_m inus_i, t); %calcul diagonal Principale De La Matrice "A"
for i=1:N-1t(1) = h;t(i+1)=t(i)+h;A(i, i) = p * [h * (q(t(i)-h) + q(t(i+1)))]; %Approximation Par Trappeze
end
             %calcul diagonal Inf De La Matrice "A"
for i=2:NA(i,i-1) = q^{*}[h/2^{*}(g(t(i-1))+g(t(i))); %Approximation Par Trappeze
end
             %calcul diagonal Supp De La Matrice "A"
for i=1:N-1A(i, i+1) = A(i+1, i);<sup>8</sup>Puisque A est symetrique
end
             %calcul Vecteur B 
for i=1:N
B(i) = h * f(t(i));end
A=A %Affichage La Matrice A Et Le Vecteur B
B = BY=A\B %Resoudre Le Systeme D'Equations A.Y=B
%Y=double(Y) %Pour convertir Resultat en Decimal,supprimer "%"
```

```
A =(2*h + 2)/h, -(3*h + 2)/(2*h),
                                                                              \overline{0},
                                                                                                          \overline{\mathbf{0}},
\mathbb{L}0]
[-(3*h + 2)/(2*h), (4*h + 2)/h, (-5*h + 2)/(2*h),
                                                                                                           \overline{0},
                                                                                                                                      010, -(5*h + 2)/(2*h), (6*h + 2)/h, -(7*h + 2)/(2*h),0<sub>1</sub>\mathbf{I}0\text{, }-(7{*}\text{h}~+~2)~/~(2{*}\text{h})\text{,} \qquad \qquad (8{*}\text{h}~+~2)~/\text{h} \text{, }-(9{*}\text{h}~+~2)~/~(2{*}\text{h})\text{]}\mathbf{I}0,\mathbf{r}0, -(9*h + 2)/(2*h), 2/h + 3/2]\overline{0},
                                                    0,h = 1/5
```

$$
A = \begin{bmatrix} 12, -13/2, & 0, & 0, & 0 \end{bmatrix}
$$
  
\n
$$
\begin{bmatrix} -13/2, & 14, -15/2, & 0, & 0 \end{bmatrix}
$$
  
\n
$$
\begin{bmatrix} 0, -15/2, & 16, -17/2, & 0 \end{bmatrix}
$$
  
\n
$$
\begin{bmatrix} 0, & 0, -17/2, & 18, -19/2 \end{bmatrix}
$$
  
\n
$$
\begin{bmatrix} 0, & 0, & 0, -19/2, & 23/2 \end{bmatrix}
$$

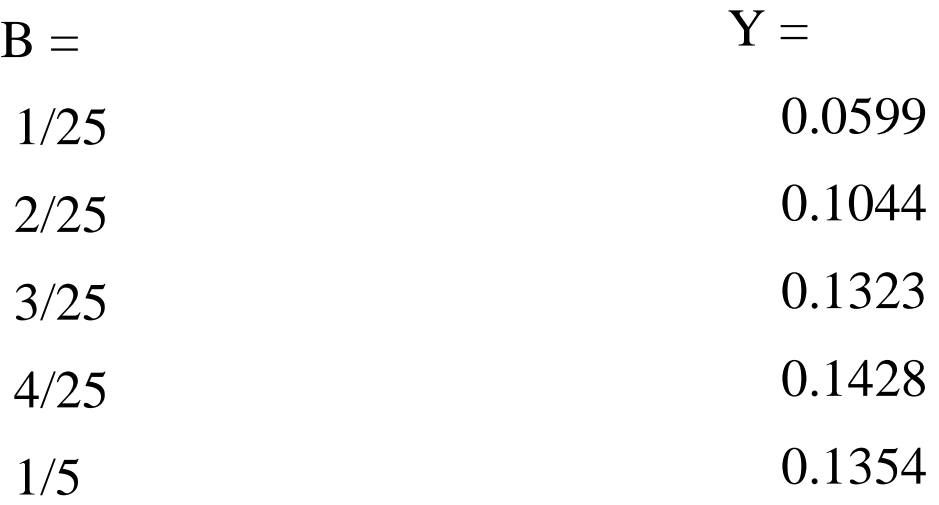